## [2019 New Exams![MS-100 Dumps Free Download in Brain](http://www.mcitpguides.com/?p=9464)dump2go(Q23-Q33)

## 2019/February Braindump2go MS-100 Exam Dumps with PDF and VCE New Released Today! Following are some Free MS-100

Real Exam Questions: 1.|2019 Latest MS-100 Exam Dumps (PDF & VCE) 108Q&As Instant

Download:https://www.braindump2go.com/ms-100.html2.|2019 Latest MS-100 Exam Questions & Answers Instant Download:https://drive.google.com/drive/folders/15vjCBbT\_dSXLdZo7Ua\_XgRuKT6WqjGC0?usp=sharing**Question: 23** Your company has an on premises Microsoft Exchange Server 2016 organization and a Microsoft 365 Enterprise subscription. You plan to migrate mailboxes and groups to Exchange Online.You start a new migration batch.Users report \*low performance when they use the on premises Exchange Server organization. You discover that the migration is causing the slow performance.You need to reduce the impact of the mailbox migration on the end-users. What should you do?A. Create a mail flow rule.B. Configure back pressureC. Modify the migration endpoint settingD. Create a throttling policy.**Answer: C Question: 24** Your Network contains an on-premises Active Directory domain named contoso.local. The domain contains five domain controllers.Your company purchases Microsoft 365 and creates a Microsoft Anne Active Directory (Azure AD) tenant named .contoso.onmicrosoft.com.You plan to implement pass- through authentication.You need to prepare the environment for the planned implementation of pass-through authentication.Which three actions should you perform? Each correct answer presents pan of the solution. NOTE: Each correct selection is worth one point.A. Modify the email address attribute for each user account.B. From the Azure portal, add a custom domain name.C. From Active Directory Domains and Trusts, add a UPN suffix.D. Modify the User logon name for each user account.E. From the Azure portal, configure an authentication method.F. From a domain controller, install an authentication Agent. Answer: BDF **Question: 25** You have a Microsoft 365 tenant that contains Microsoft Exchange Online.You plan to enable calendar sharing with a partner organization named adatum.com. The partner organization also has a Microsoft 365 tenant. You need to ensure that the calendar of every user is available to the users in adatum.com immediately.What should you do?A. From the Exchange admin center, create a sharing policy.B. From the Exchange admin center, create a new organization relationshipC. From the Microsoft 365 admin center, modify the Organization profile settings.D. From the Microsoft 365 admin center, configure external site sharing.**Answer: A Question: 26** HOTSPOTYou have Microsoft 365 subscription.You use the Microsoft Office Deployment Tool to install Office 365 ProPlus. You create a configuration file that contains the following settings.

```
<Configuration>
 <Add SourcePath="\\Server1\Office"
      OfficeClientEdition="32"
      Channel="Broad"
      AllowCdnFallback="False">
    <Product ID="0365ProPlusRetail">
     <Language ID="en-us" />
      <Language ID = -ja - jp - /></Product>
    <Product ID="VisioProRetail">
      <Language ID="en-us" />
      <Language ID="ja-jp" />
    c/Productyww.Braindump2go.com
  <Product ID="0365ProPlusRetail" >
    <Language ID="en-us" />
  </Product>
  <Product ID="VisioProRetail" >
    <Language ID="en-us" />
  </Product>
\langle/Remove>
<Updates Enabled="TRUE"
         UpdatePath="\\Server1\Office"
         Channel="Broad" />
<Display Level="None" AcceptEULA="TRUE" />
<Logging Level="Standard" Path="%temp%" />
/Configuration>
```
Use the drop-down menu to select the answer choice that completes each statement based on theinformation presented in the

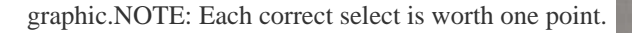

WAWAY - BITELFILE

]**Answer:** 

www.Braindump2cjo.c

Question: 27 You create a Microsoft 365 Enterprise subscription You assign license for all products to all users.You need to ensure that .ill Microsoft Office 365 ProPlus installations occur from a network share. The solution must prevent the users from installing Office 365 ProPlus from the Internet.Which three actions should you perform? Each correct answer presents part of the solution. NOTE: Each correct selection is worth one point.A. Option From your corper - 1 22 strays in descriptions of a re-

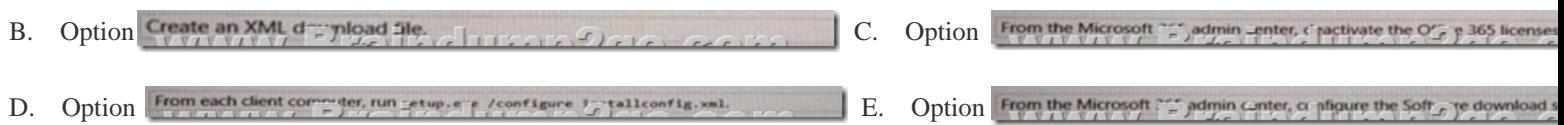

Answer: CDE **Question: 28** HOTSPOTYou create a Microsoft 365 subscription.You plan to deploy Microsoft Office 365 ProPlus applications to all the client computers at your company.You prepare the following XML file for the planned deployment.

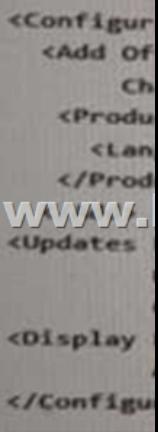

 Use the drop-down menus to select the answer choice that completes each statement based on the information presented in the graphic.NOTE: Each correct selection is worth one point.

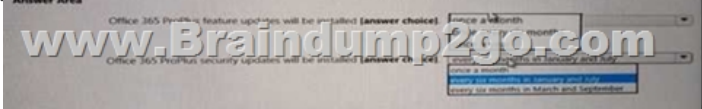

**Answer:** 

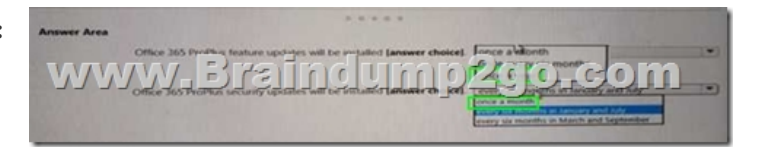

**Question: 29** Your network contains the servers shown in the following table.

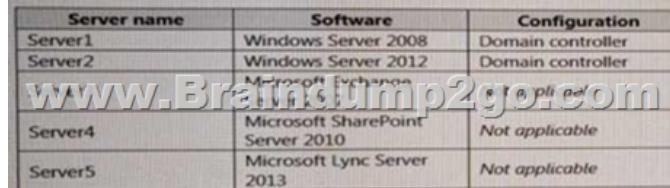

You purchase Microsoft 365 Enterprise E5 and plan to move all workloads to Microsoft 365 by using a hybrid identity solution and a hybrid deployment for all workloads.You need to identify which server must be upgraded before you move to Microsoft 365. What should you identify?A. Serve[r 2B. Server 3C. Server 5D. Server 1E. Server 4](http://www.mcitpguides.com/?p=9464)**Answer: A Question: 30** Your on-premises network contains five file servers. The file servers host shares that contain user data.You plan to migrate the user data to a Microsoft 36S subscription.You need to recommend a solution to import the user data into Microsoft OneDrive. What should you include in the recommendation?A. Configure the Migrate of the OneDrive client on your Windows 10 dewB. Configure the Sync settings in the OneDrive admin center.C. Run the SharePoint Hybrid Configuration Wizard.D. Run the SharePoint Migration Tool.**Answer: D Question: 30** Your network contains an Active Directory forest named local.You have a Microsoft 365 subscription. You plan to implement a directory synchronization solution that will use password hash synchronization.From the Microsoft 365 admin center, you verify the contoso.com domain name. You need to prepare the environment foe the planned directory synchronization solution.What should you do first?A. From the public DNS zone of contoso.com, add a new mail exchanger (MX) record.B. From Active Directory Domains and Trusts, add contoso.com as a UPN suffixC. From the Microsoft 365 admin center, verify the contoso.com domain name.D. From Active Directory Users and Computers, modify the UPN suffix for all users.**Answer: A** Question: 32 Your company has a Microsoft 365 subscription.Your plan to add 100 newly hired temporary users to the subscription next week. You create the user accounts for the new users.You need to assign licenses to the new users. Which command should you run?A. Option Besures and the state of the contract of the command should you run?A. Option C. Option **REVIVIED ENGINEERS** 

D. Option **Answer: C Question: 33** You have a Microsoft 365 subscription.Your company deploys an Active Directory Federation Services (AD FS) solution. You need to configure the environment to audit AD FS user authentication.Which two actions should you perform? Each correct answer presents part of the solution. NOTE: Each correct selection is worth one point.A. From all the AD FS servers, run audltpol.exe.B. From all the domain controllers, run the set-AdminAuditLogConfig cmdlet and specify the ? LogiLevel parameter.C. On a domain controller install Azure AD Connect Health for AD DS.D. From the Azure AO Connect server, run the Register-AzureADCConnectHealthSyncAgent cmdlet.E. On an server, install Azure AD Connect Health (or AD FS.**Answer: CD** !!!RECOMMEND!!! 1.|2019 Latest MS-100 Exam Dumps (PDF & VCE) 108Q&As Instant Download:https://www.braindump2go.com/ms-100.html2.|2019 Latest MS-100 Study Guide Video Instant Download: YouTube Video: YouTube.com/watch?v=BKTDQ-\_-DbI